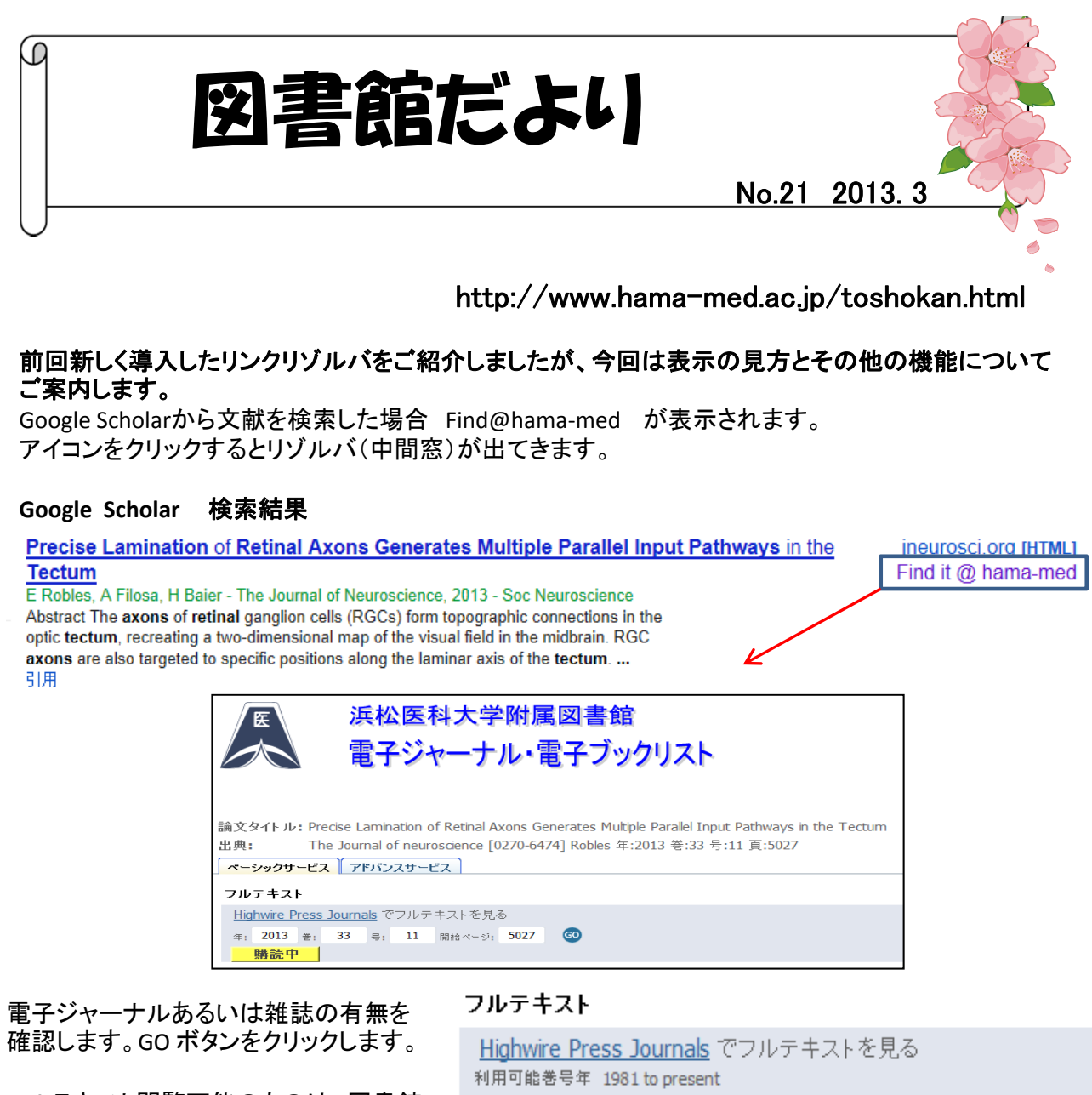

フルテキスト閲覧可能のものは、図書館 が契約している雑誌で、「購読中」と表示 されます。

購入していないものは、「フルテキストは ありません」と表示されます。

オープンアクセス等によりフリーで閲覧 できるものは「無料」と表示されます。

冊子として、図書館あるいは講座で、所 蔵しているものは、所蔵情報としてOPAC に巻、号、出版年が表示されます。

該当論文のフルテキストや雑誌の所蔵 がない場合、文献複写の申し込みをし てください。

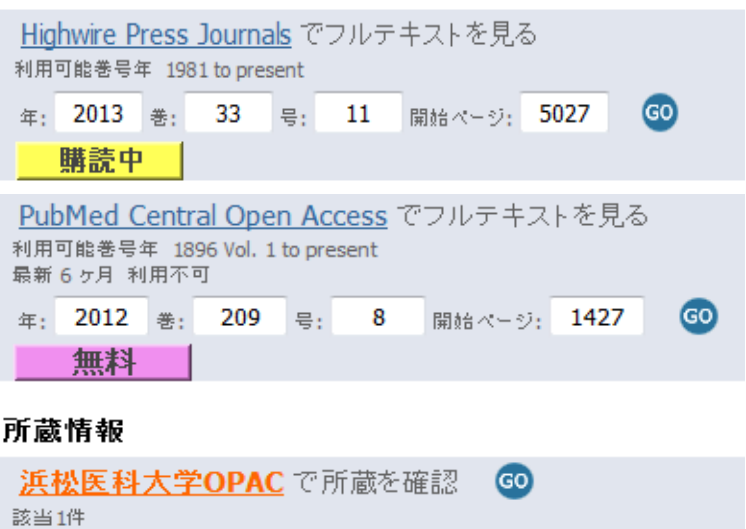

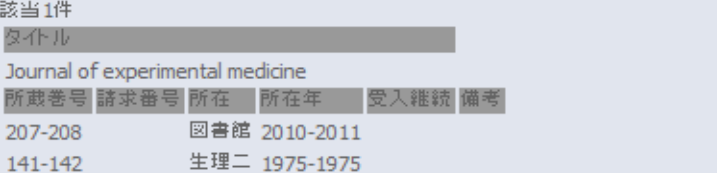

## アドバンスモードの機能

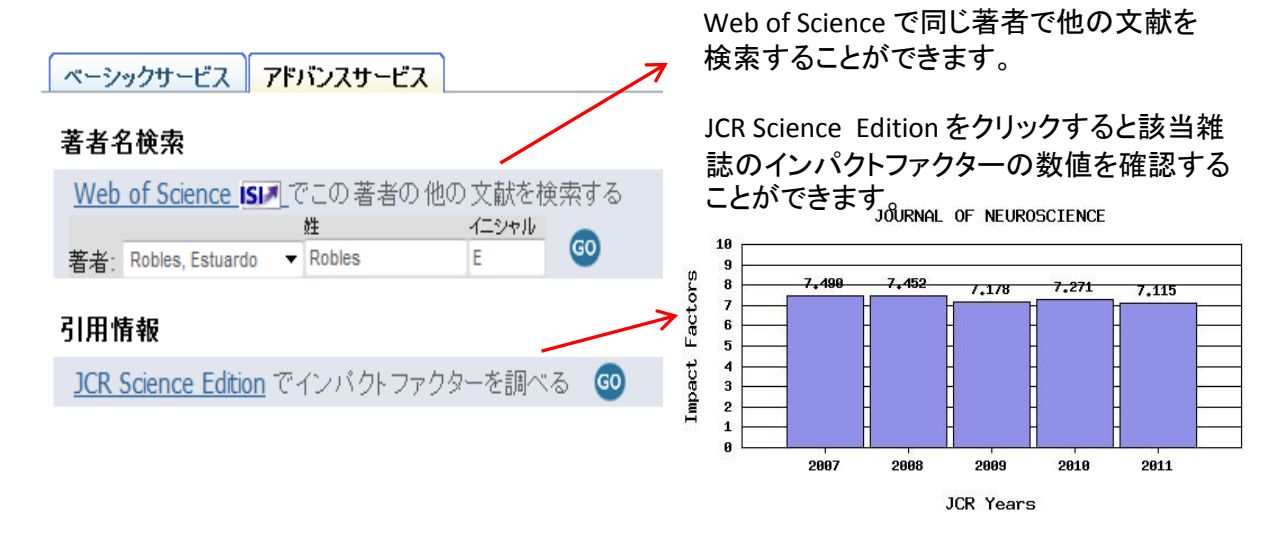

## JAIROやOAIster からは日本や世界の学術機関リポジトリに蓄積された学術情報(学術雑誌論文、学位 論文、研究紀要、研究報告書等)を入手できます。

論文タイトル:呼吸器病学 21世紀の課題

千葉医学雑誌 [0303-5476] 巽 年:2009 巻:85 号:3 頁:107 -112 出典:

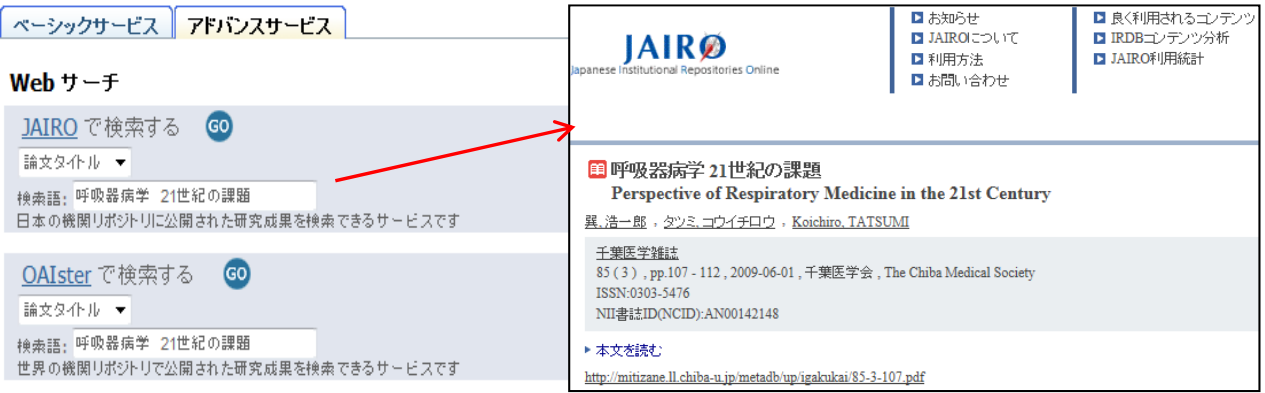

## その他、リゾルバからは巻・号・ページのほかDOI(Digital Object Identifier)やPubMedの固有番号か らさがすことができます。番号を入力すると該当の論文がでてきます。

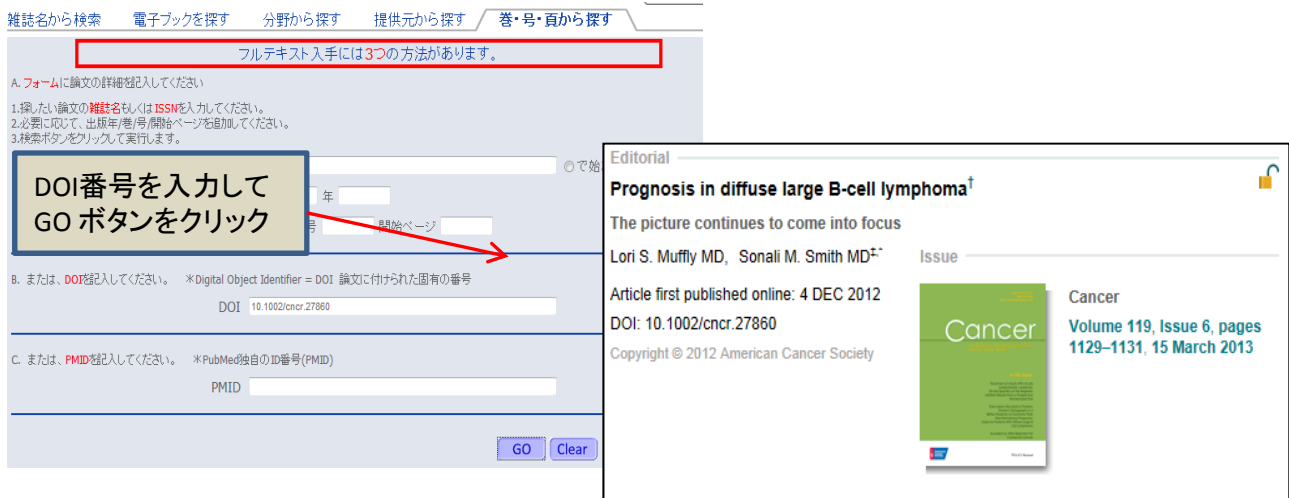